# **Poster with Vertical Format (Potrait): Title of Poster in Arial, Bold, 60-80 Points**

#### **Acknowledgments (Arial, 36 points, bold)**

In this template, acknowledgments are set in Arial, 32 points. Try to keep the acknowledgments to one or two lines.

The first section of the poster should provide information such as background, context of study, and reflection of the researcher cum practitioners' practices. *Figure 1 is a possible*  layout for a poster. This section was set in Arial, 36 points.

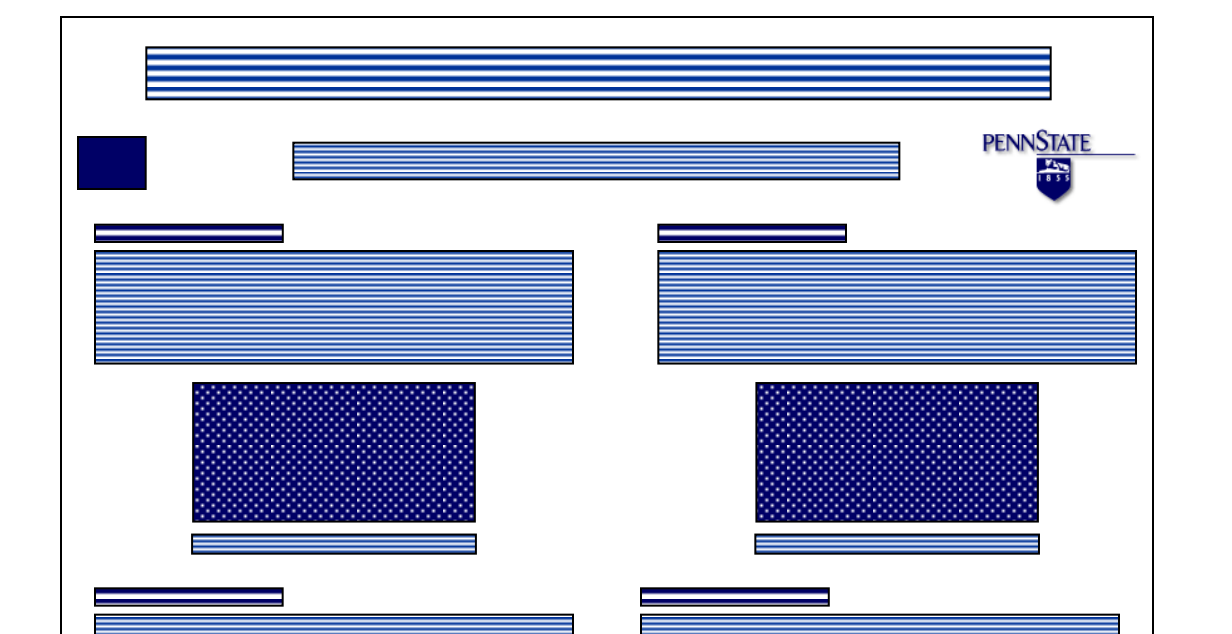

#### **Names of Authors in Arial, 44 Points, Bold Department in 40 points bold Institution in 40 points bold Email in 40 points bold**

# **Heading (Arial: 44 Points, Bold)**

**Sponsor Logo**

#### **References (Arial, 36 points, bold)**

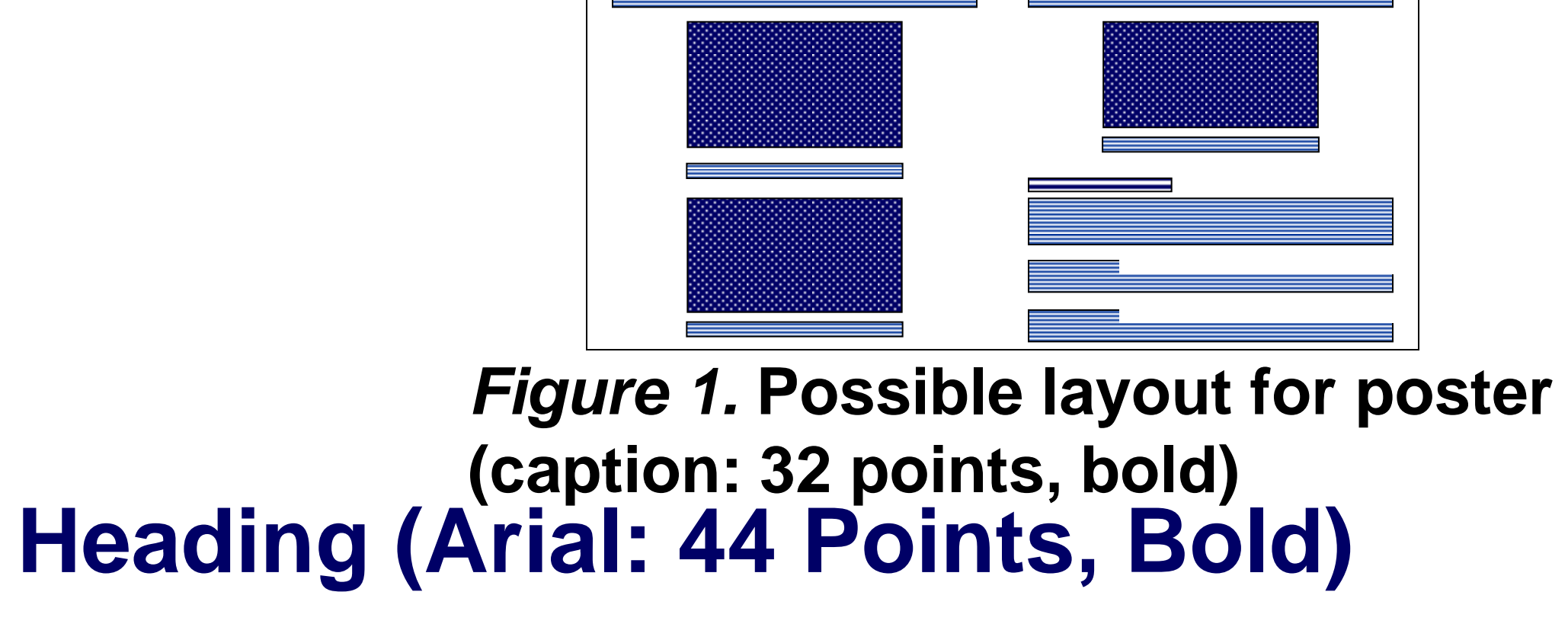

First reference in Arial, 32 points, with indent: alphabetical order. All references should use the APA style.

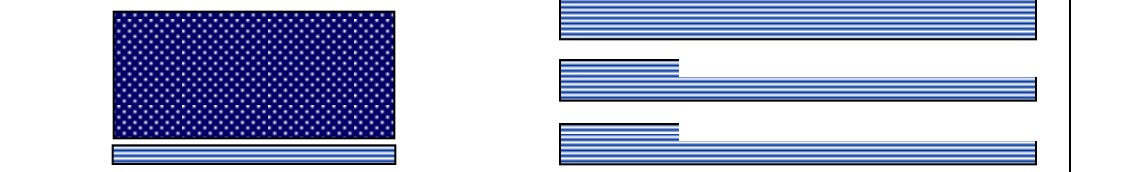

#### Second reference in Arial, 32 points, with indent: alphabetical order.

The second section of the poster might include the research focus with the initial data showing the reasons why this action research and the action was carried out. An important point with posters is to rely on visuals rather than longs blocks of text to communicate. *Figures 2 shows a possible layout for posters.* 

> *Figure 2***. Second possible layout for poster (caption: 32 points, bold)**

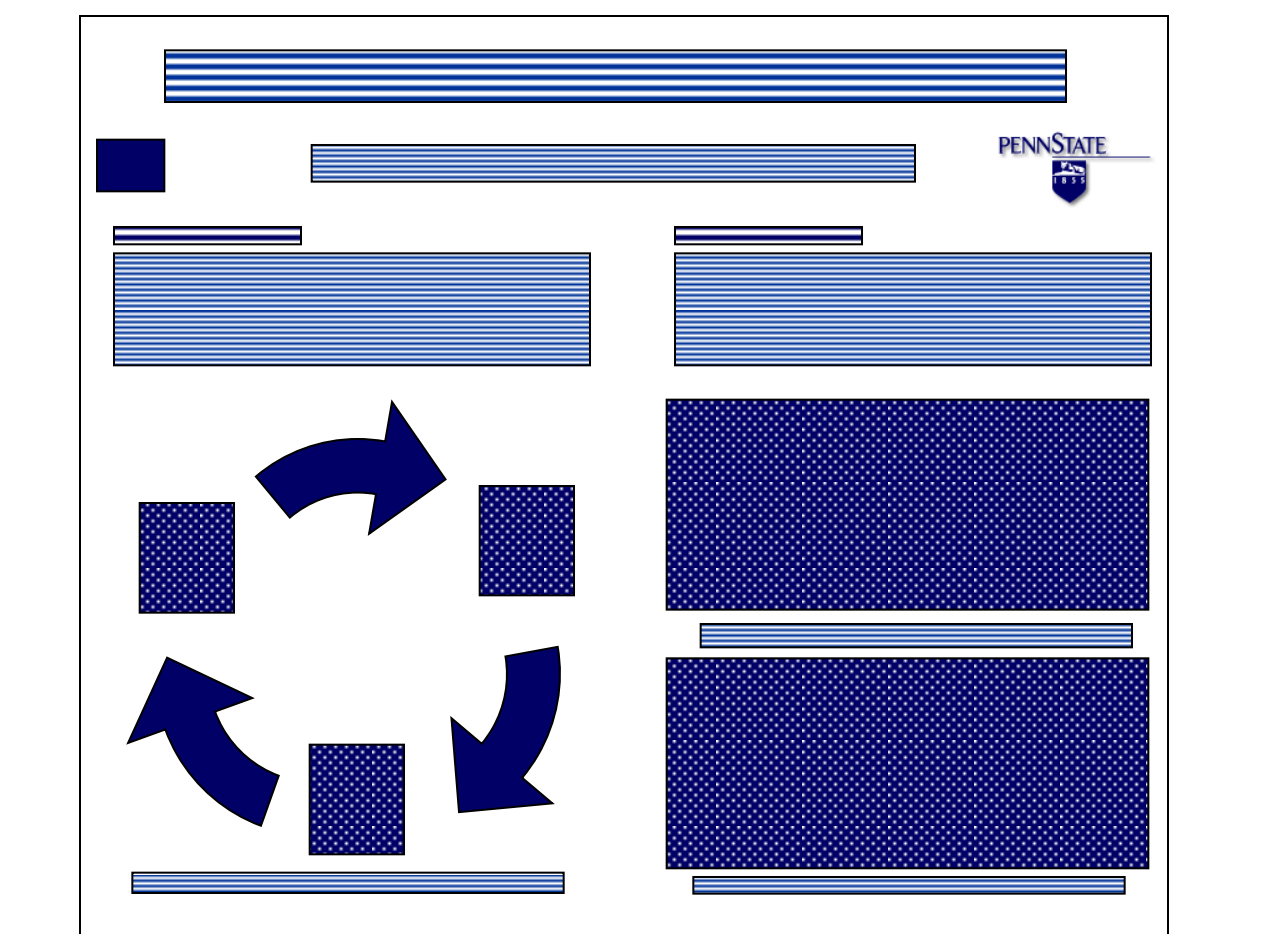

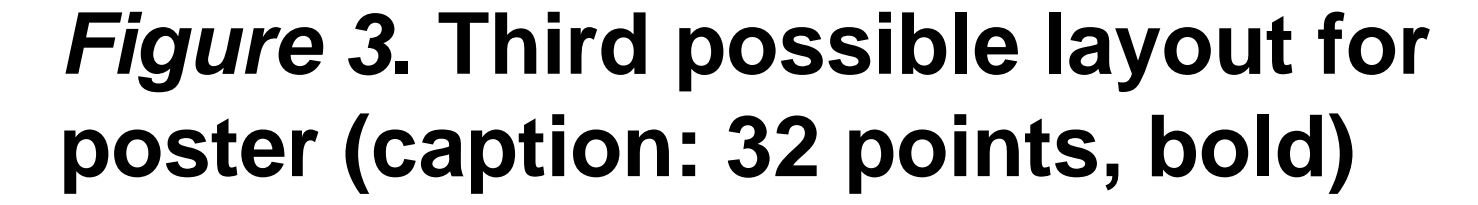

# **Heading (Arial 44 Points)**

The final section of the poster generally provides among others, the conclusion, reflective learning, suggestions to improve on the actions or next cycle and possible areas to research on in the next cycle. This section was set in Arial, 36 points.

Suitable design and colors for background and fonts should be taken into account when producing your posters.

## **Heading (Arial: 44 Points, Bold)**

This section might include the action (s) implemented in this study, with literature review and/or previous study related to the actions and/or this study. Shown in Figure 4 is another possible layout for a poster. This section was set in Arial, 36 points.

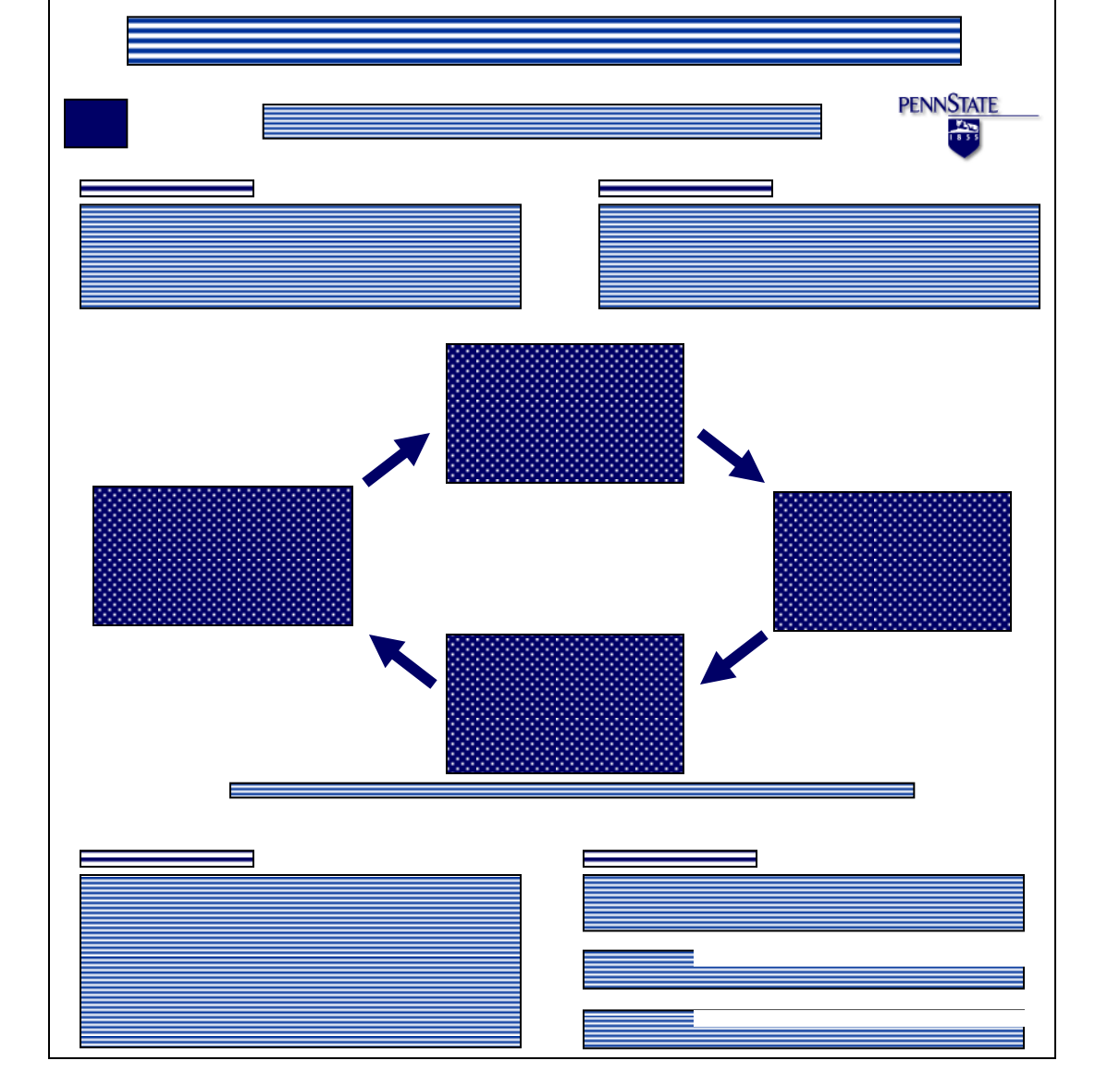

*Figure 4***. Fourth possible layout for poster (caption: 32 points, bold)**

*Figure 5.* **Fifth possible layout for poster (caption: 32 points, bold)** 

### **Heading (Arial: 44 Points, Bold)**

One section of the poster should present the results or findings. Often the results can be depicted with graphs, drawings, pictures, interview transcripts for example. Shown in Figure 5 is another possible layout for a poster. This section was set in Arial, 36 points.

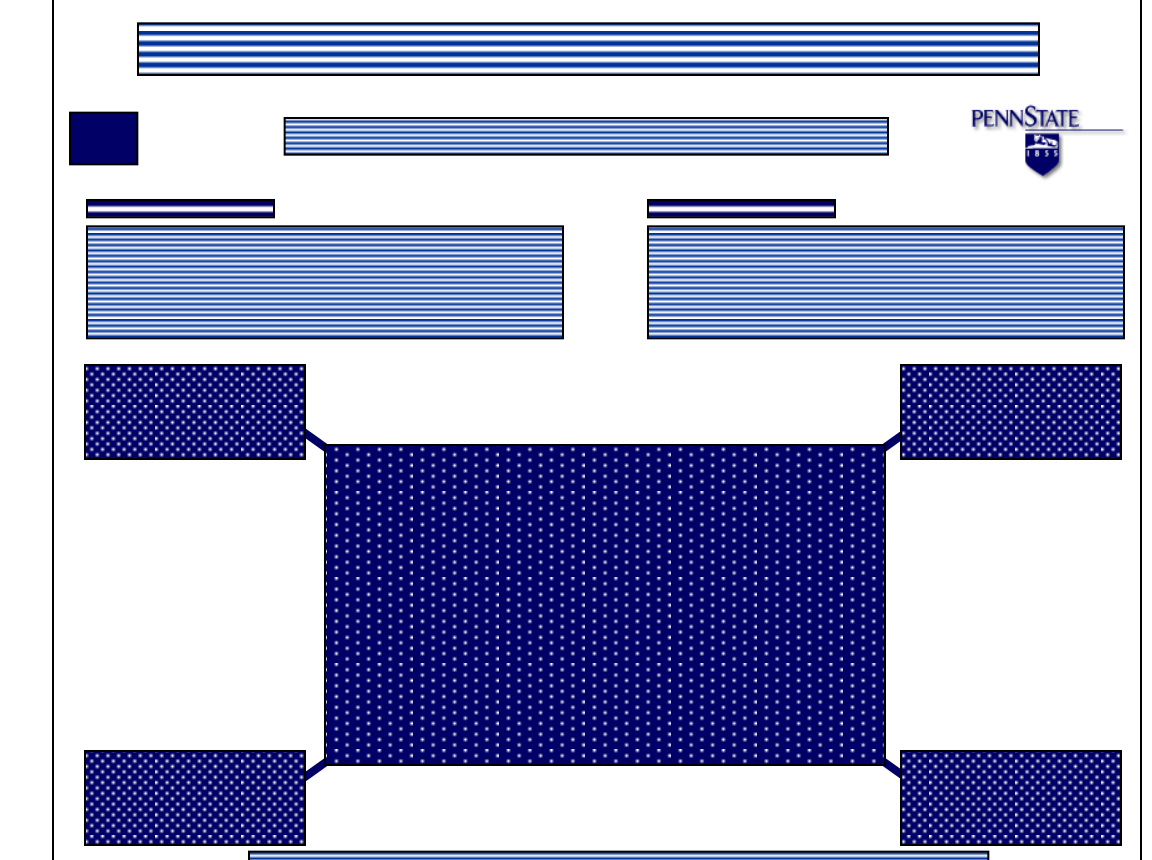

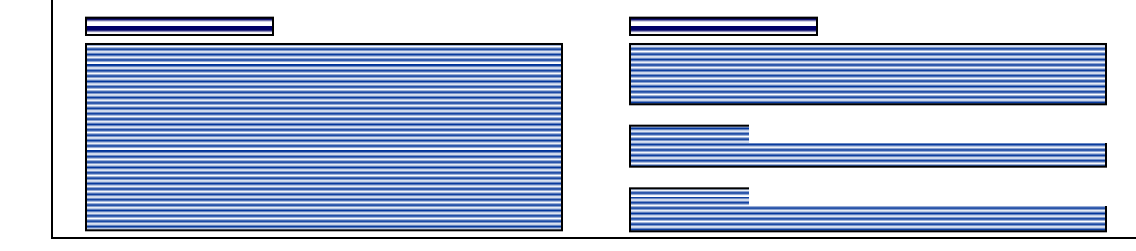

**Institution Logo**

#### **Heading (Arial: 44 Points, Bold)**

The third section of the poster might include the research methods used in the action research, focusing on data collecting, analyzing, checking or establishing trustworthiness or issue of reliability and validity. *Figures 4 shows a possible layout for posters. This section was set in Arial, 36 points. Boldfacing the section type is an option.*

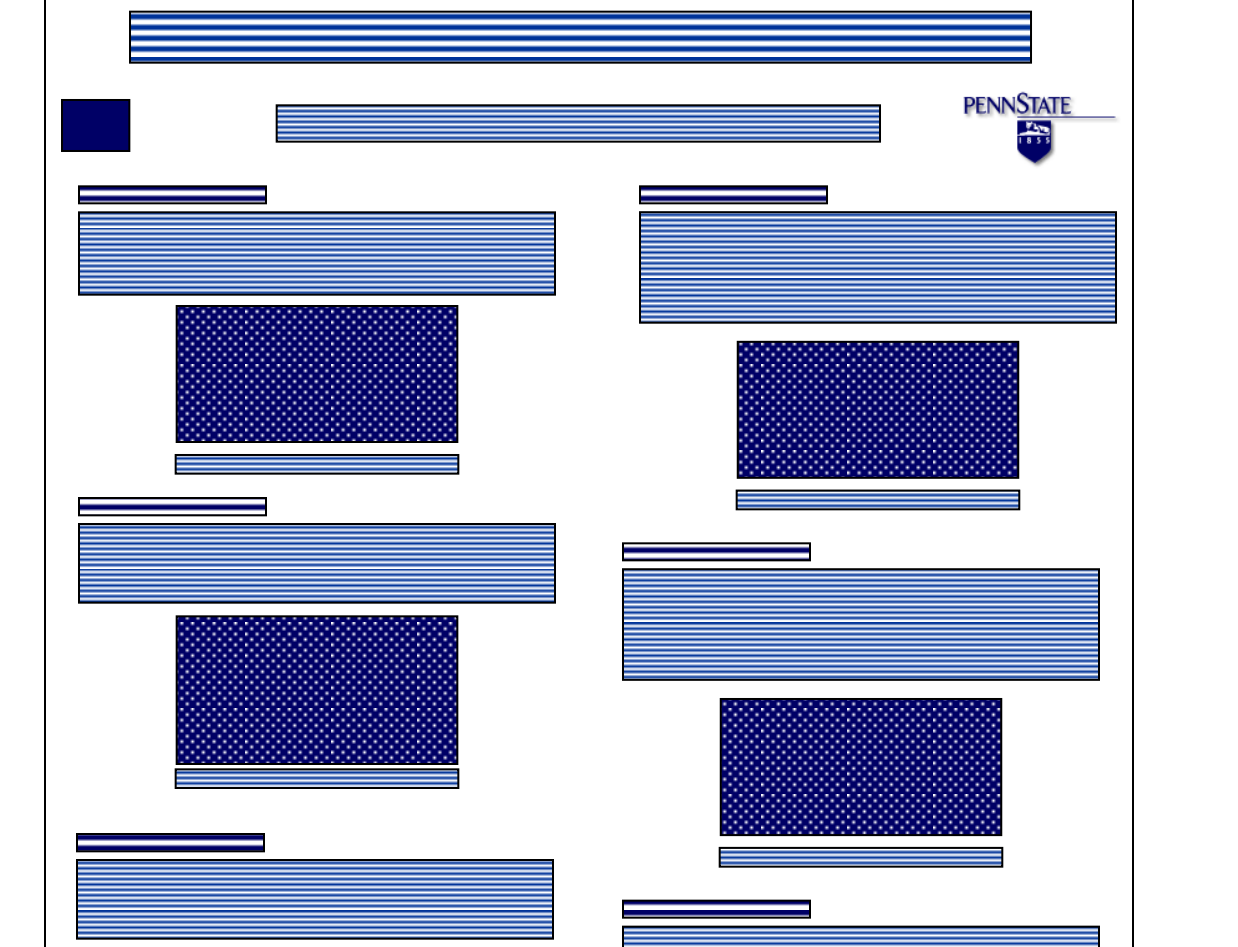

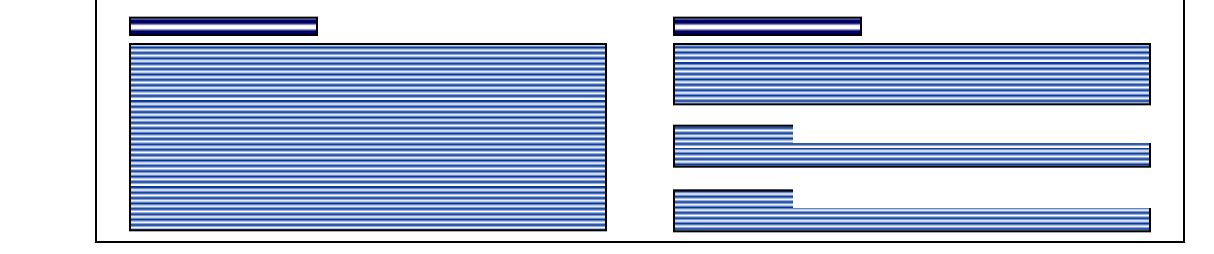